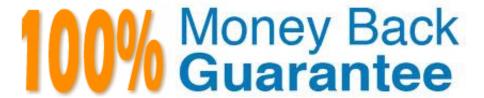

Vendor: Avaya

Exam Code:7141X

**Exam Name:** Avaya Equinox Solution with Avaya Aura Collaboration Applications Integration Exam

Version: Demo

# **QUESTION 1**

Which two functions are performed by the Session Border Controller for Enterprise (SBCE) when interacting with WebRTC clients from the Public Internet? (Choose two.)

- A. Convert WebRTC signaling into SIP Signaling and pass direct to Session Manager (SM)
- B. Convert the WebRTC media to traditional VOIP SIP media
- C. A configured TURN server relays WebRTC media from the web browser through to a Media Server
- D. A configured Reverse Proxy sends WebRTC signaling from the Web browser through to the Avaya Aura® Web Gateway (AAWG)
- E. Relay SIP messages sent from Web browser through to Session Manager (SM)

Correct Answer: CD

# **QUESTION 2**

In which two ways can you deploy the Avaya EquinoxTM solution at a customer premise? (Choose two.)

- A. SIP Deployment Only
- B. Team Engagement Deployment
- C. Video-Only Deployment
- D. Over-The-Top Deployment
- E. Audio-Only Deployment

Correct Answer: BD

Correct / triower. I

# **QUESTION 3**

An Avaya EquinoxTM Streaming and Recording (AESR) deployment can scale to a maximum of how many users?

- A. 100,000
- B. 16,000
- C. 10,000
- D. 5000

Correct Answer: A

# **QUESTION 4**

| Which two deployment models are available for Avaya EquinoxTM Solution? (Choose two.)                  |
|----------------------------------------------------------------------------------------------------|
| A. Turnkey only                                                                                        |
| B. Software only                                                                                       |
| C. On Windows                                                                                          |
| D. Over The Top                                                                                        |
| E. Team Engagement                                                                                     |
| Correct Answer: DE                                                                                     |
|                                                                                                    |
| QUESTION 5                                                                                             |
| The Avaya EquinoxTM Streaming and Recording (AESR) consists of which three components? (Choose three.) |
| A. Virtual Delivery Mode                                                                               |
| B. Delivery Mode                                                                                       |
| C. Conference Point                                                                                    |
| D. Load balancer                                                                                       |
| E. Optimizer                                                                                           |
| Correct Answer: ABC                                                                                    |
|                                                                                                    |
| QUESTION 6                                                                                             |
| Which three functions are functions of the Equinox Management Server? (Choose three.)                  |
| A. SIP Proxy for Equinox Clients Registration                                                          |
| B. Auto-Configuration server for Equinox Clients                                                       |
| C. Resources and bandwidth management                                                                  |

# Correct Answer: CDE

**QUESTION 7** 

Which Avaya EquinoxTM solution component provides the Equinox Client with configuration data?

A. Avaya Aura® Session Manager

D. Video network device management

E. Equinox Solution Meeting management

- B. Avaya Aura® Web Gateway
- C. Avaya Aura® System Manager
- D. Avaya Aura® Device Services

Correct Answer: C

#### **QUESTION 8**

Which type of Licensing Mechanism is used by Avaya Multimedia Messaging (AMM)?

- A. A license activation code is directly typed into the AMM management console.
- B. AMM is pointed to the hat WebLM Server where the License file is installed
- C. A license is not required other than accepting the EULA
- D. AMM license file is installed locally on AMM Server on local WebLM server

Correct Answer: A

#### **QUESTION 9**

How does Avaya Multimedia Messaging communicate with Equinox clients?

- A. Using HTTPS via Session Manager
- B. Directly using HTTPS
- C. Directly using SIP Protocol
- D. Using SIP via Session Manager

Correct Answer: A

# **QUESTION 10**

In which three ways can you configure an Equinox Client using AADS Automatic Configuration Method? (Choose three.)

- A. Manual Configuration
- B. Using the DHCP script
- C. Using an e-mail account
- D. Using a Web Address
- E. Using Desktop Script

Correct Answer: ACD

# **QUESTION 11**

It is possible to download the same client configuration to an Avaya EquinoxTM client when it is connected via the Public Internet (3G/4G) or when it is connected via a corporate Wi-Fi hotspot.

What statement below described the recommended technique used to do this?

- A. The Avaya Aura® Device Services (AADS) returns the configured list of all Public and Private IP addresses that the client should attempt to connect to.
- B. The client must be statically provisioned with the ordered list of server IP addresses that it should attempt to connect to (both private and public).
- C. Split horizon DNS mapping is configured in Avaya Aura® Device Services (AADS) to return FQDNs rather than IP addresses; the client resolves the FQDN to correct server address by DNS or local hosts file.
- D. The client automatically selects a different Avaya Aura® Device Services (AADS) profile when connected to a Public Internet Service Provider (ISP) based on an IP address subnet mapping table downloaded by Avaya Aura® Device Services (AADS).

Correct Answer: C

# **QUESTION 12**

If an Avaya EquinoxTM for Web client is used to access an Avaya EquinoxTM Conferencing Virtual Meeting Room from the public Internet, which three statements are correct? (Choose three.)

- A. The media is anchored on an Avaya EquinoxTM Conferencing Media Server via Session Border Controller for Enterprise (SBCE).
- B. The WebRTC media is anchored on the Avaya Aura Media Server (AAMS).
- C. A web browser is used to access the User Portal on the Avaya Aura® Web Gateway (AAWG) via the Session Border Controller for Enterprise (SBCE).
- D. SIP Signaling is sent from Avaya Aura® Web Gateway (AAWG) to the SIP B2BUA on Avaya EquinoxTM Management Server.
- E. SIP Signaling is sent from Avaya Aura® Web Gateway (AAWG) to Communication Manager (CM).

Correct Answer: CDE